#### Aula 10 – Oficina de Programação **Matrizes**

### Profa. Elaine Faria UFU - 2017

# Variáveis Compostas Homogêneas

- O que uma variável composta homogênea?
	- Conjunto de variáveis do mesmo tipo
	- É chamada de forma geral de **Array.**
	- No caso de 1 dimensão, chamado de **Vetor.**
	- **No caso de 2 dimensões, chamado de** *Matriz*
	- **A matriz é extremamente útil em várias aplicações**

# Aplicação de Matrizes (1)

- Matrizes podem ser usadas para simular tabelas.
	- Tabelas de distância

**Distância em km entre as capitais do sudeste**

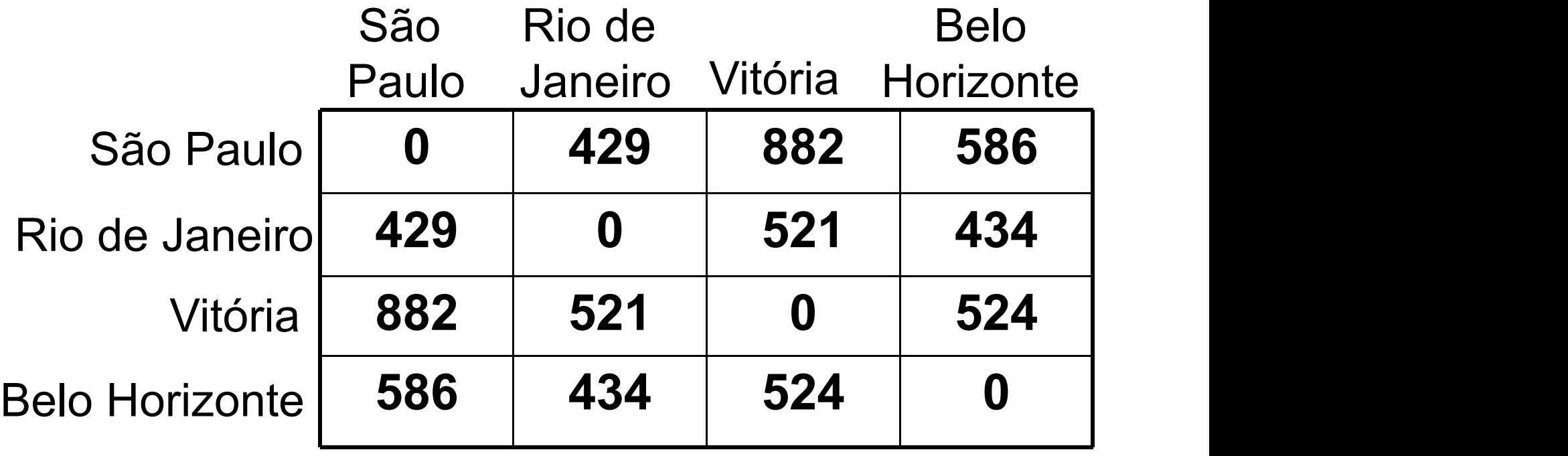

# Aplicação de Matrizes (2)

- Matrizes podem ser usadas para simular tabelas.
	- Tabelas de valores

**Valores em Reais das Diárias de um Hotel**

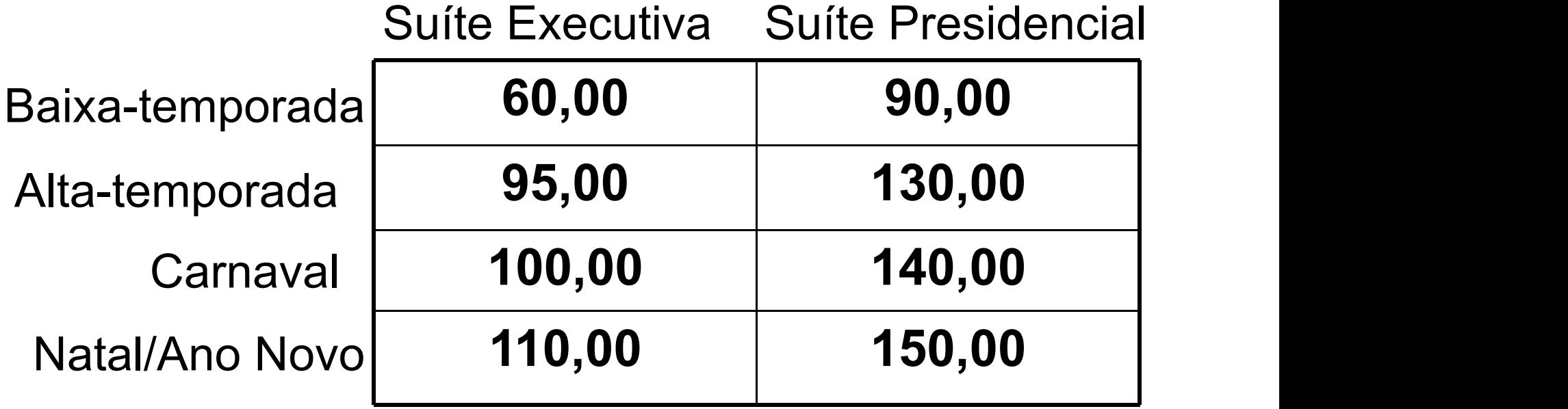

# Aplicação de Matrizes (3)

Imagens são matrizes de pixels

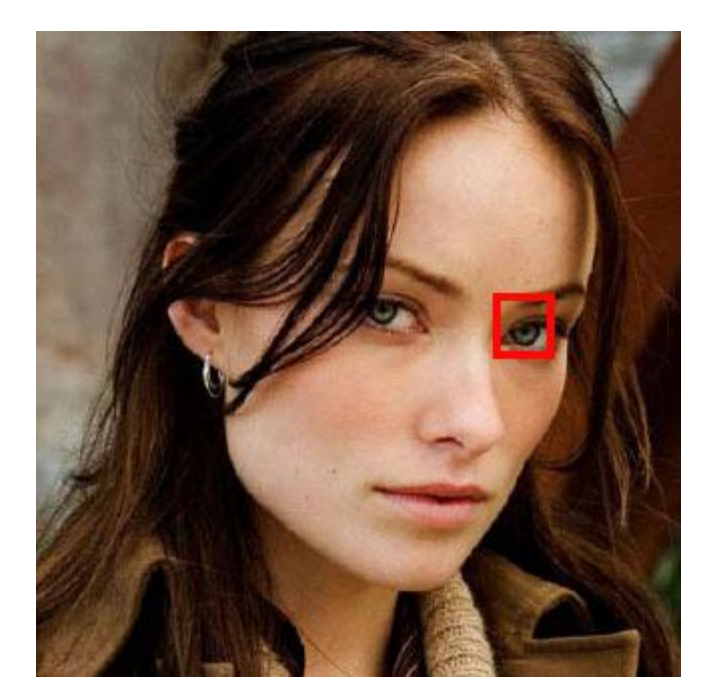

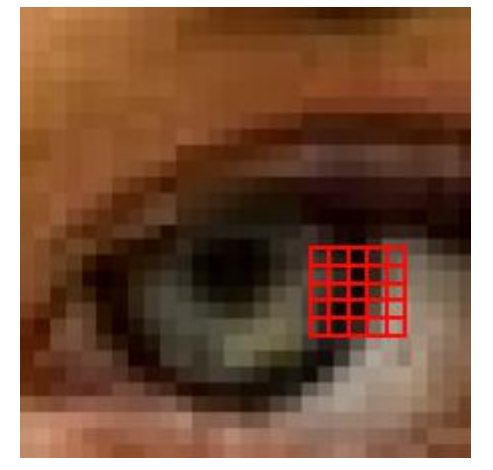

Cada cor é representada por um número

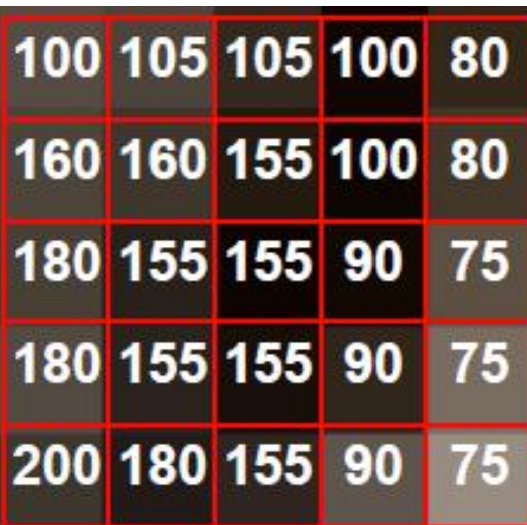

# Sintaxe

• A declaração de uma matriz é similar a de um vetor:

**tipo nome\_matriz[NLin][NCol];**

• Na memória serão alocadas NLin x NCol posições

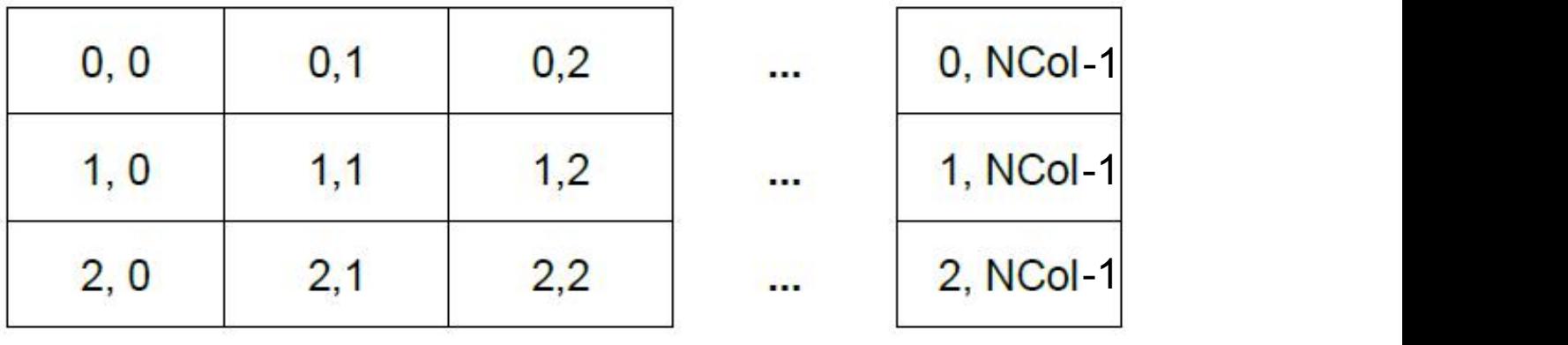

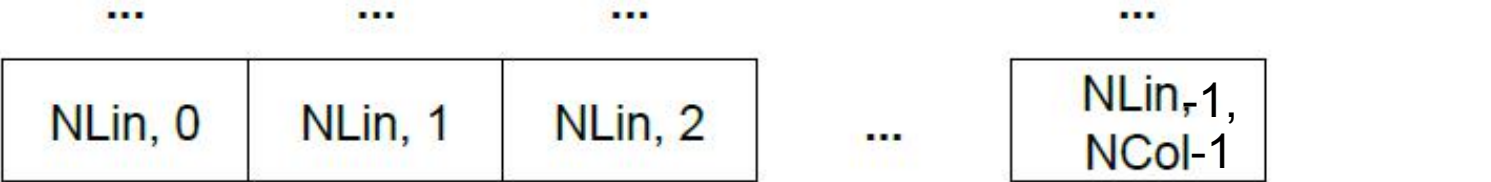

• A declaração de uma matriz é similar a de um vetor:

**char mat\_letras[5][5];**

• Na memória serão alocadas 5 x 5 posições do tipo char

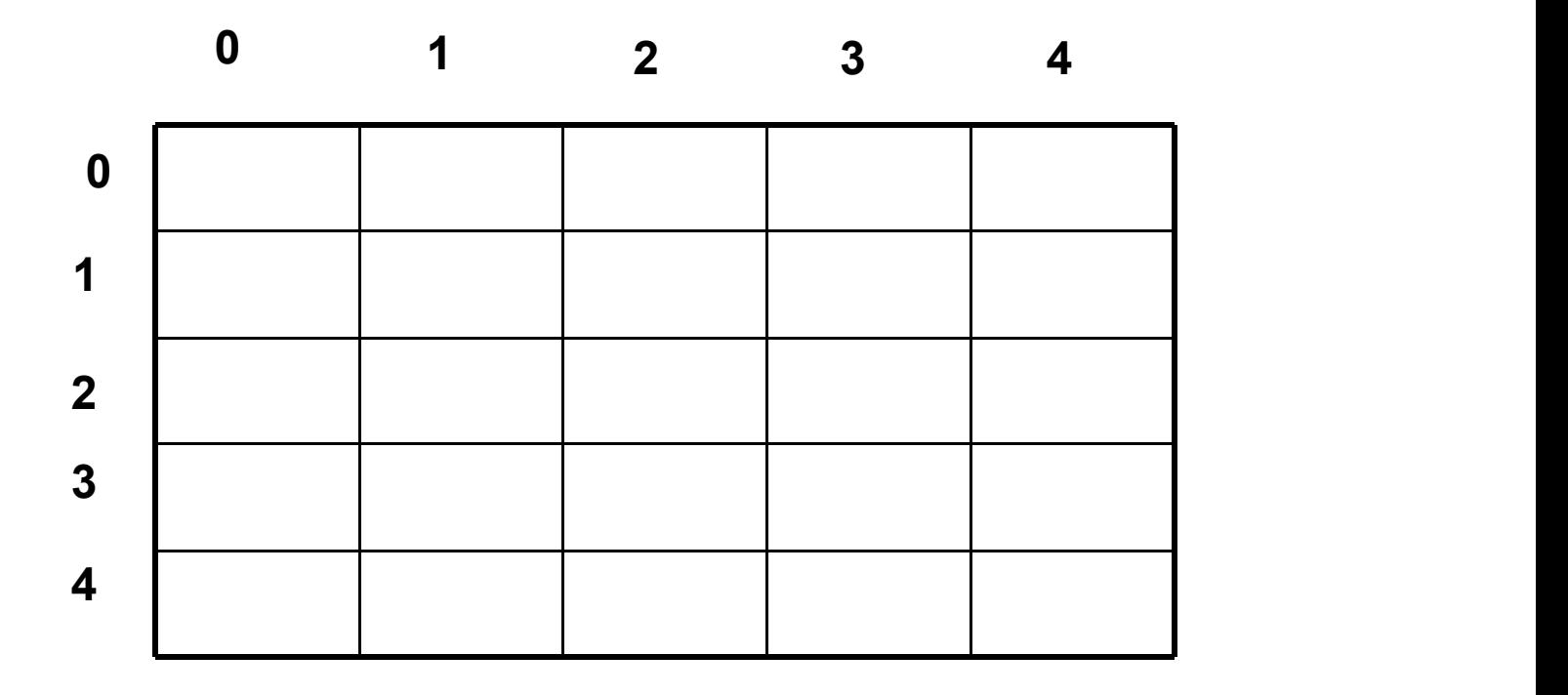

$$
|\mathtt{mat\_letras[0][0]} = 'A';|
$$

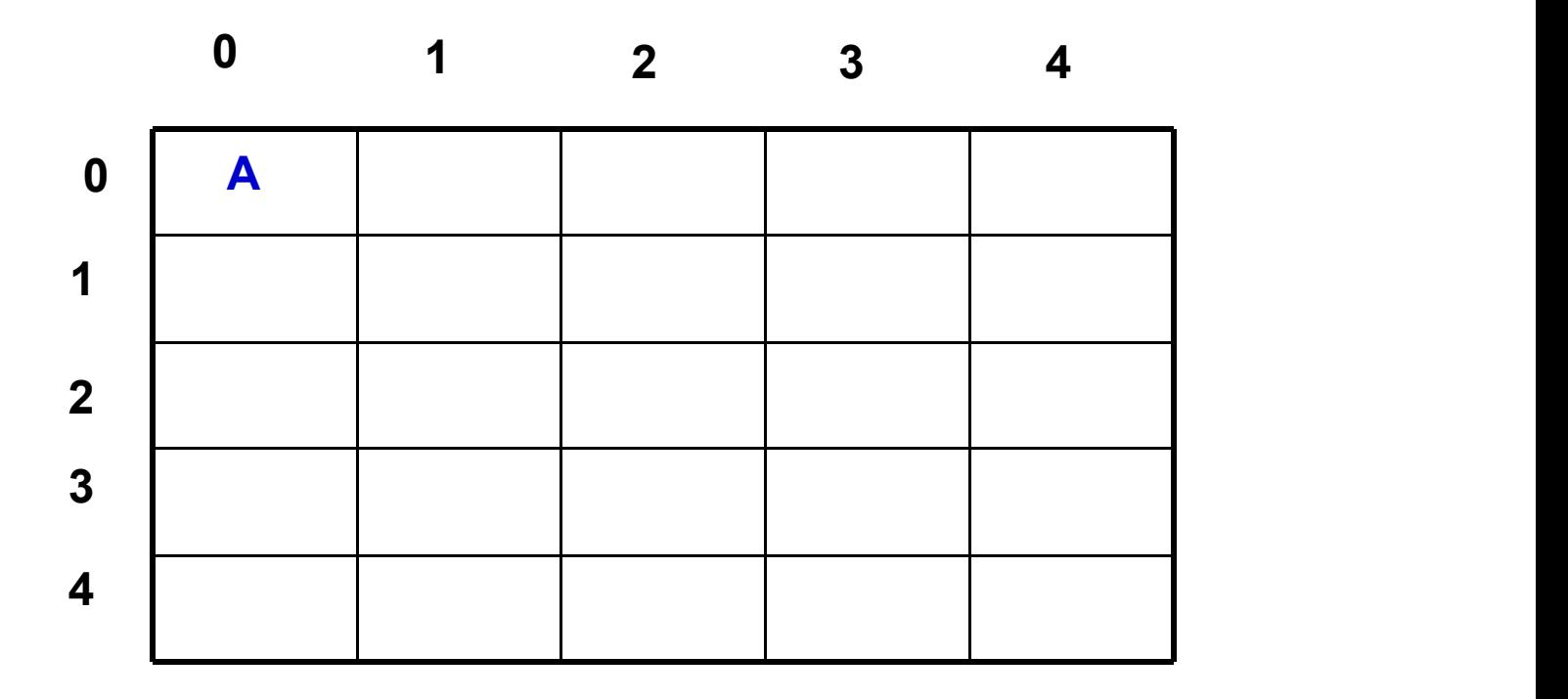

$$
\mathtt{mat\_letras[3][1] = 'M'};
$$

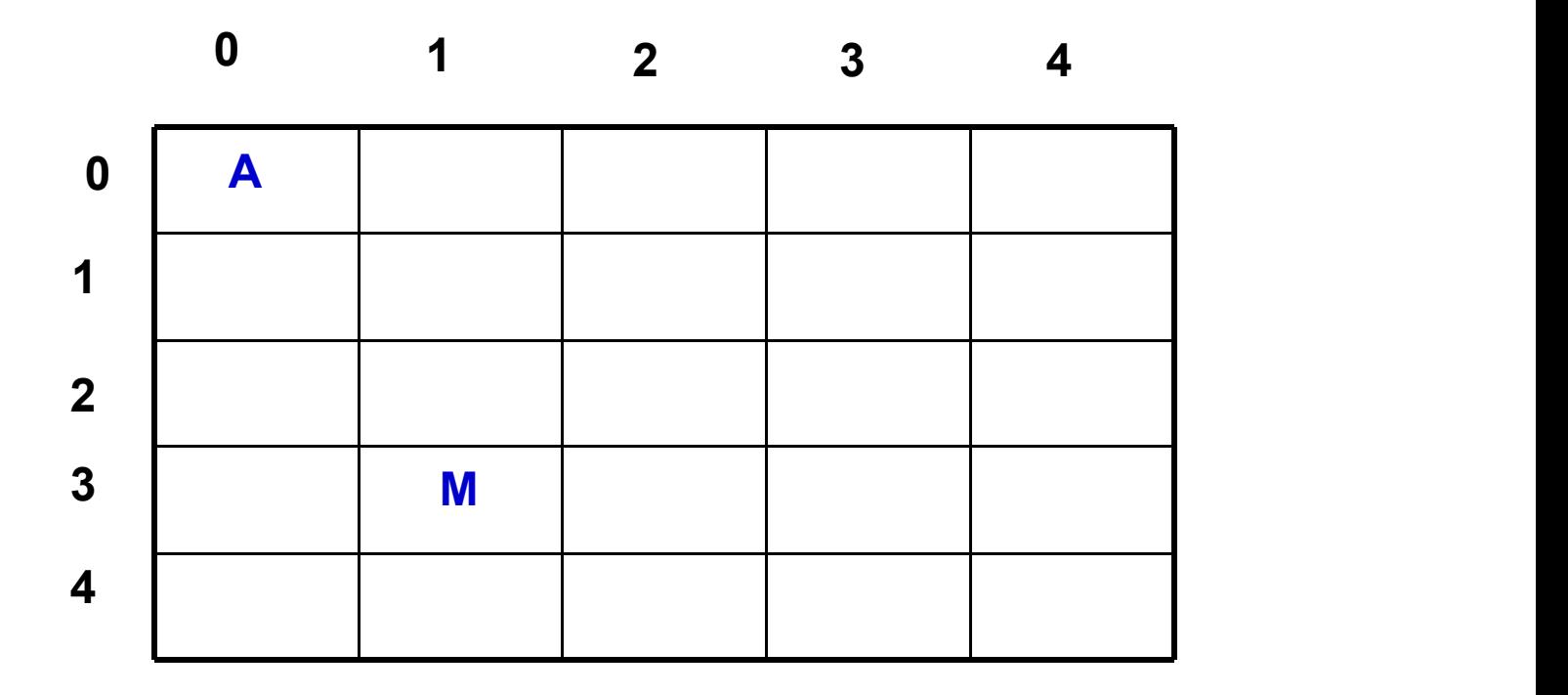

$$
|\mathtt{mat\_letras[2][4]} = 'R';|
$$

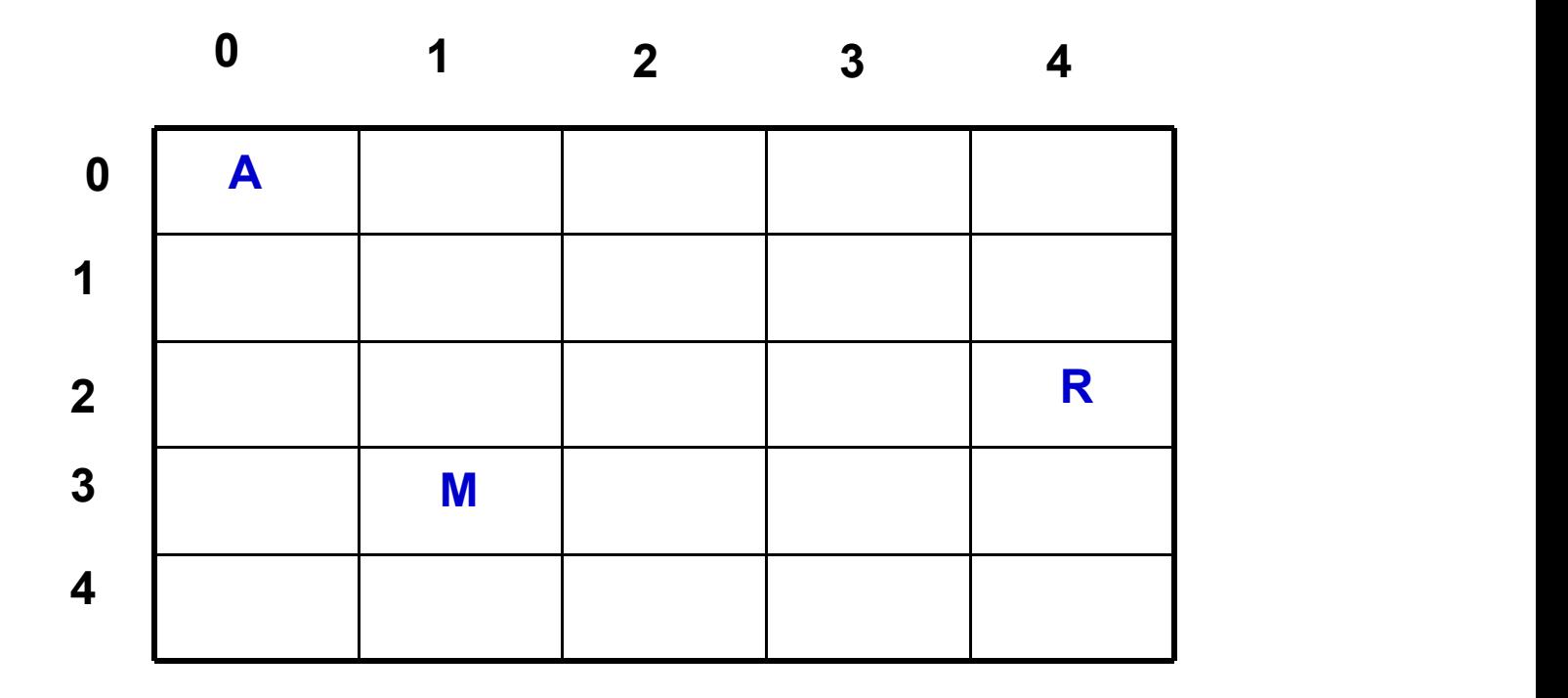

$$
\texttt{mat\_letras[1][3]} = \text{`T'};
$$

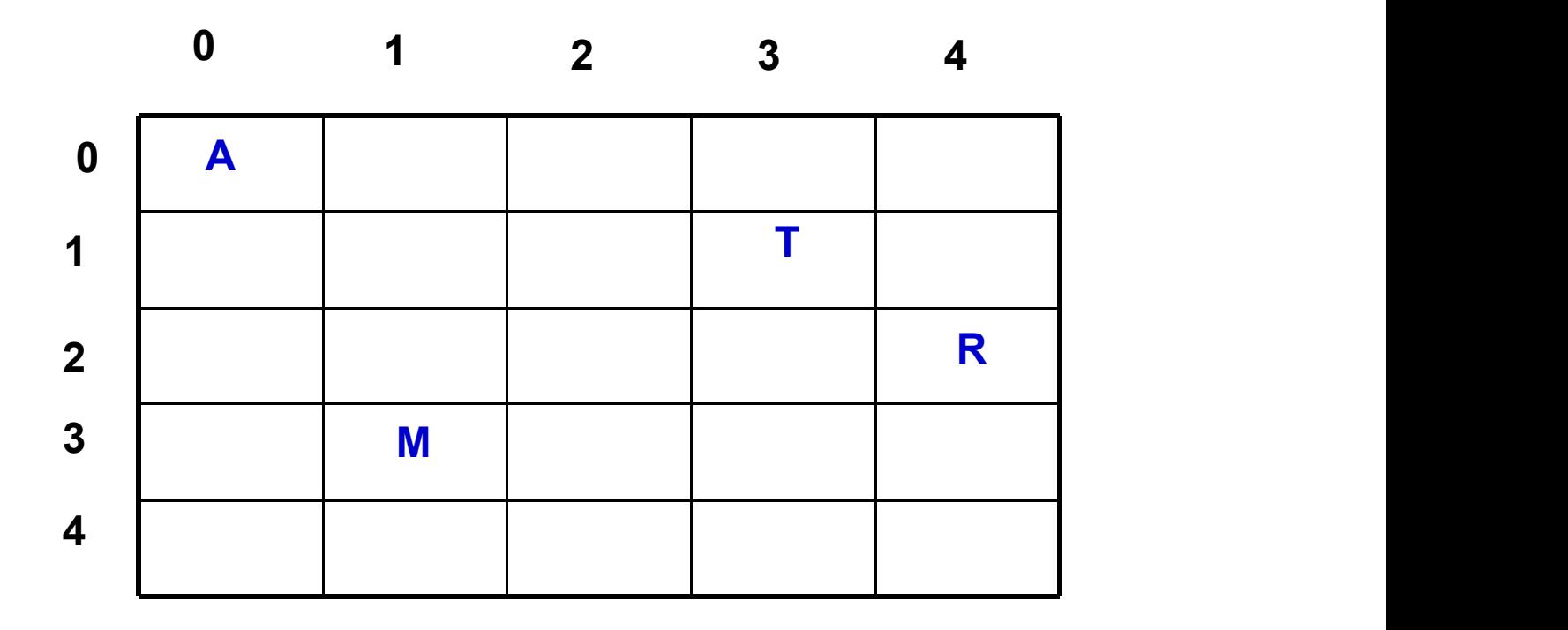

$$
|\mathtt{mat\_letras[4][4]} = 'I';|
$$

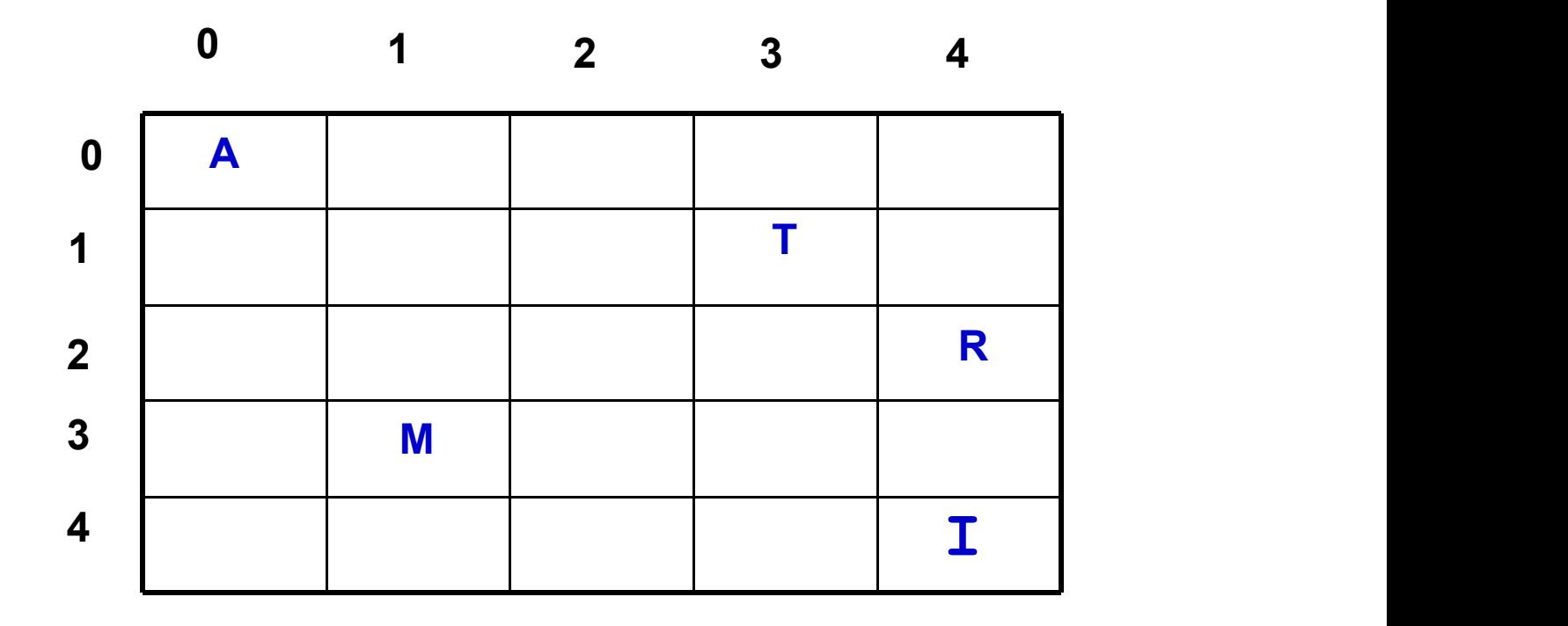

• É possível informar as posições por meio de variáveis **p1 = 0;**

 $p2 = 1;$  $mat$   $letras[p1][p2] = 'Z';$ 

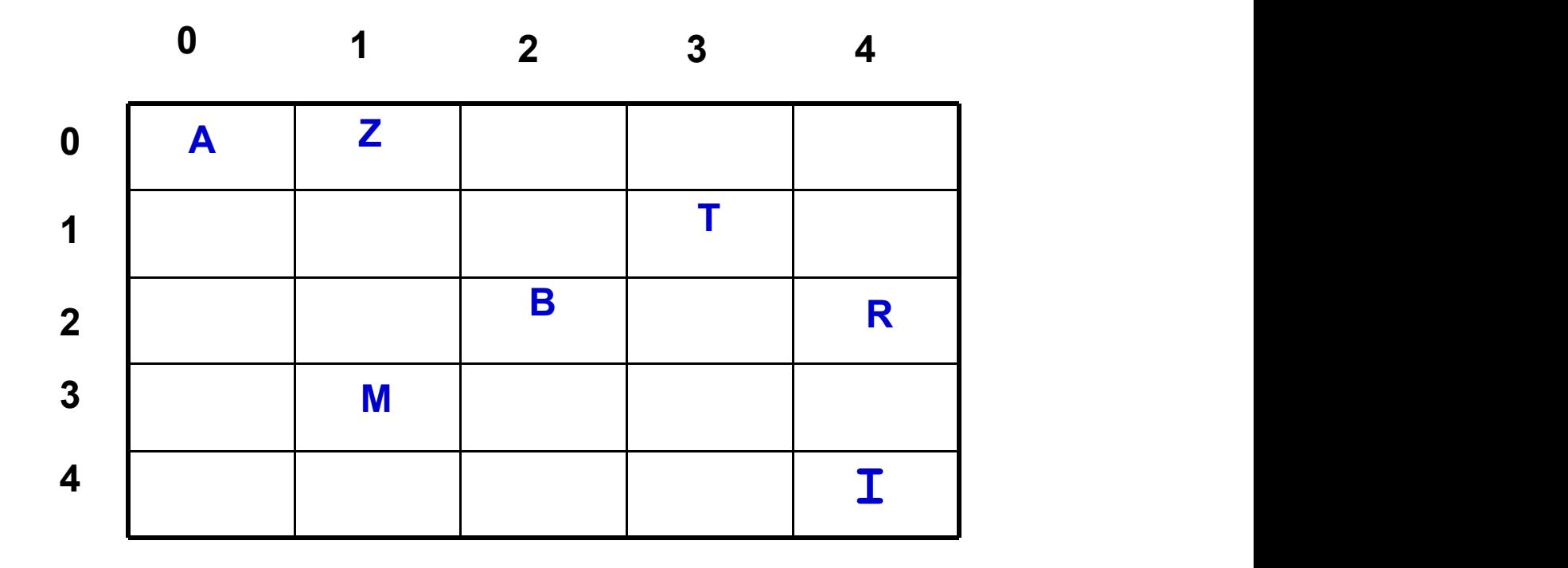

• É possível informar as posições por meio de variáveis **p1 = 1;**

**p2 = 2;**  $mat$  letras[p1][p2] =  $'V'$ ;

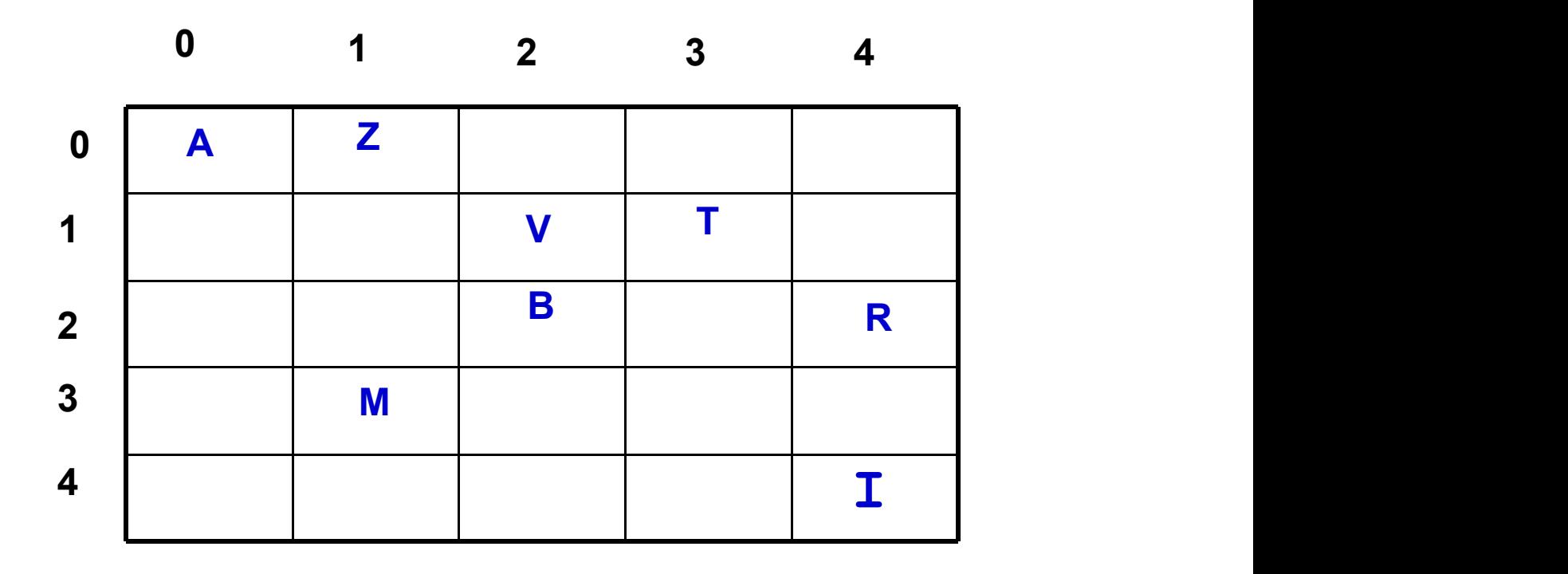

# Acessando a matriz

Que resultado gera esta sequência de comandos?

printf("%c",mat\_letras[3][1]); printf("%c" ,mat\_letras[0][0]); printf("%c" ,mat\_letras[1][3]); printf("%c" ,mat\_letras[2][4]); printf("%c",mat\_letras[4][4]); |\_\_\_\_\_\_ printf("%c" ,mat\_letras[0][1]);

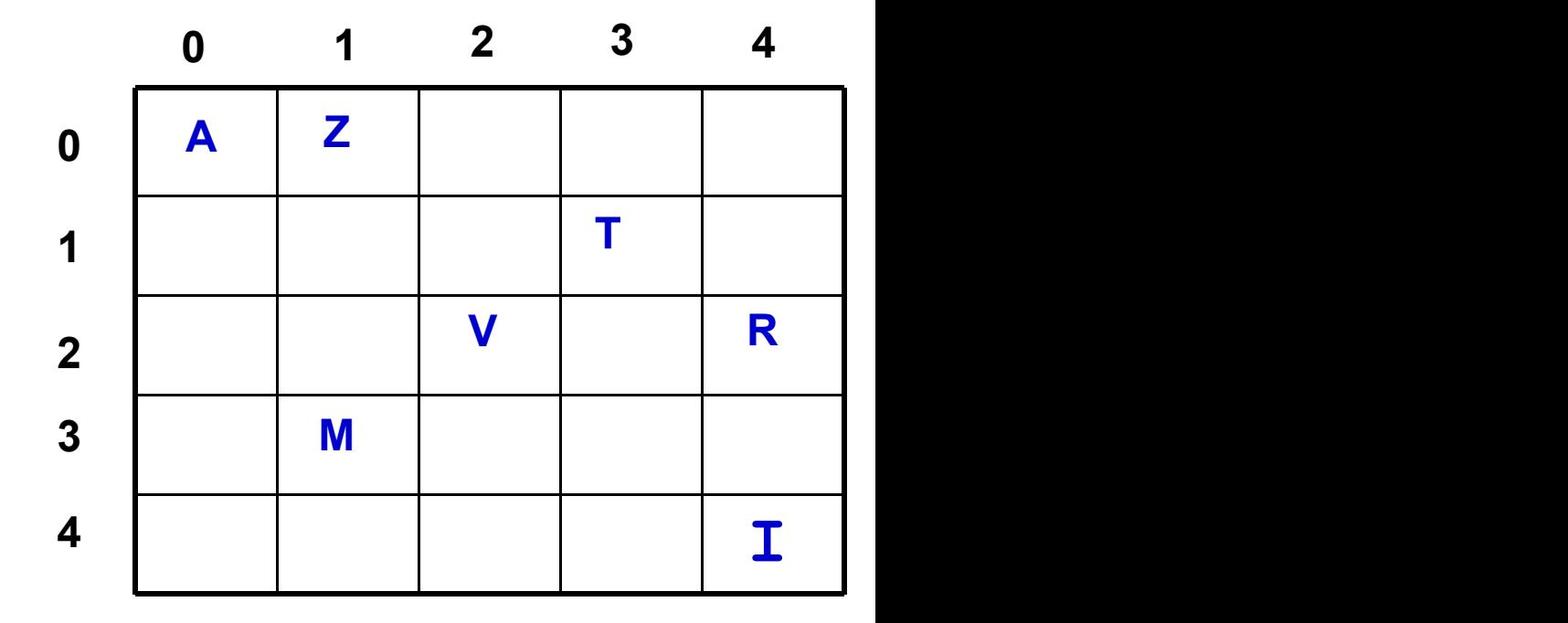

# "Varrendo" um linha da matriz

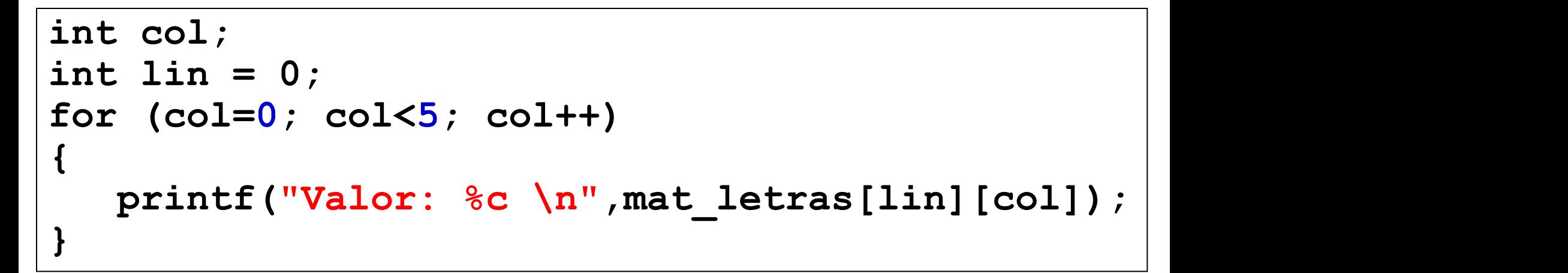

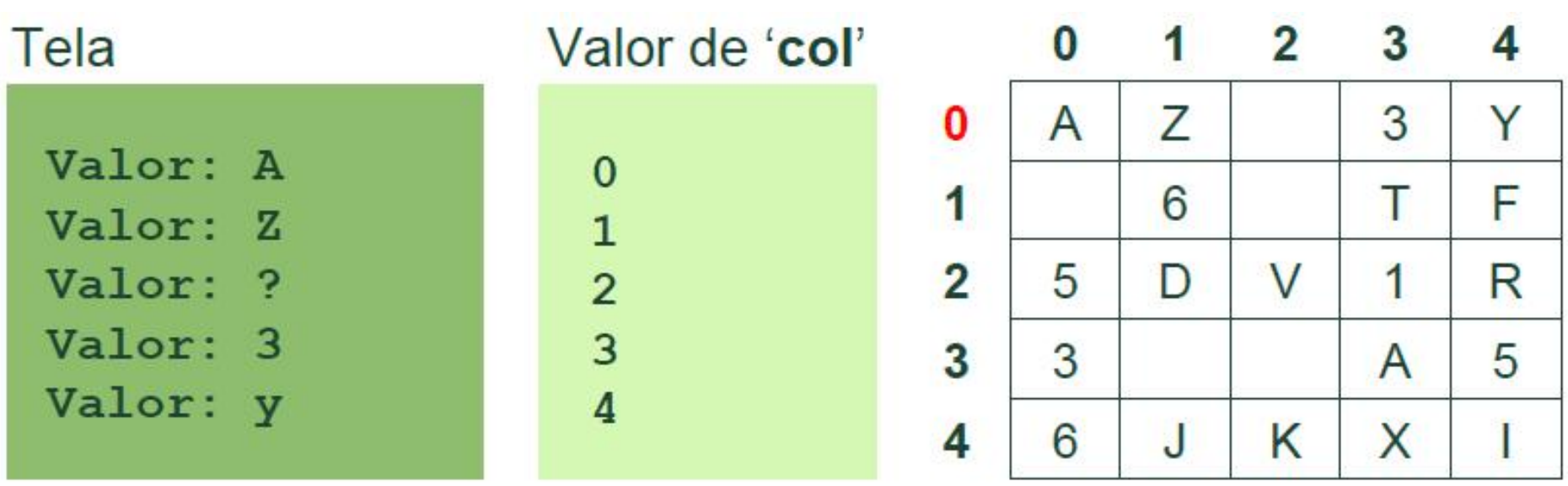

- Faça um programa que crie uma matriz de números inteiros, contendo 5 linhas por 8 colunas.
- Atribua os seguintes valores às respectivas posições:
- **(1, 7) = 10;**
- **(4, 2) = -30;**
- **(2, 5) = 250;**
- **(5, 5) = 28;**
- **(0, 2) = 'A';**
- **(0, 0) = 15;**
- Alguns desses valores não podem ser atribuídos corretamente. Quais deles e por quê?

# "Varrendo" um coluna da matriz

```
int col = 1;
int lin;
for (lin=0; lin<5; lin++)
{
  printf("Valor: %c \n"
,mat_letras[lin][col]);
}
```
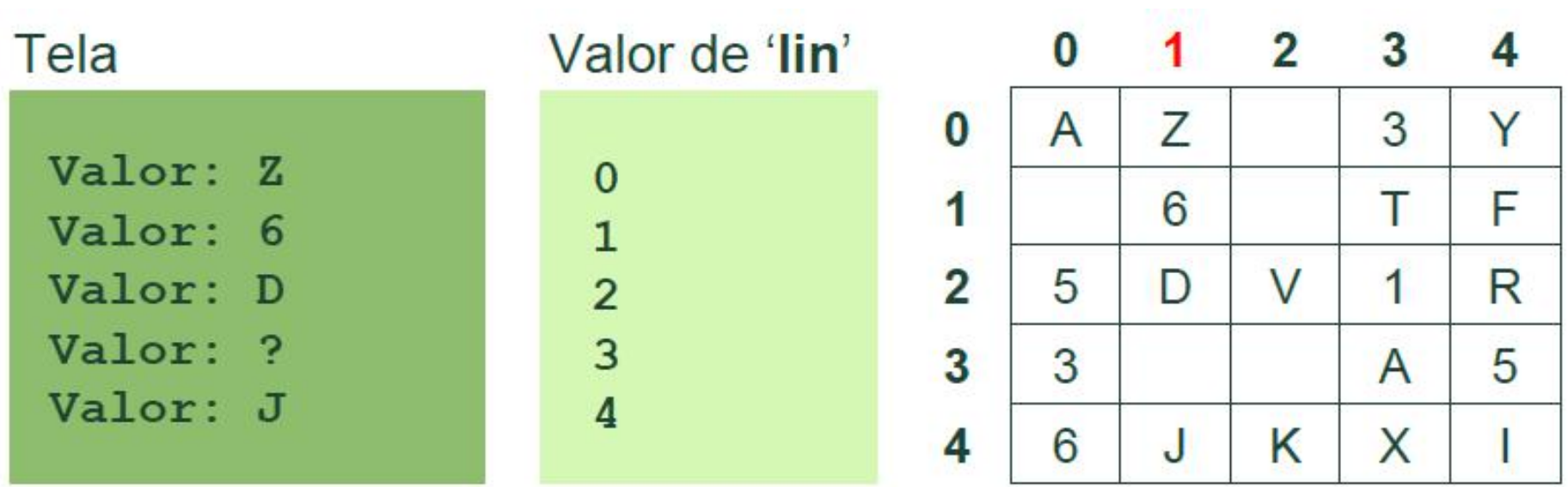

# Usando toda matriz

- Para acessar toda a matriz:
- 1. Temos que acessar para cada linha todas as colunas

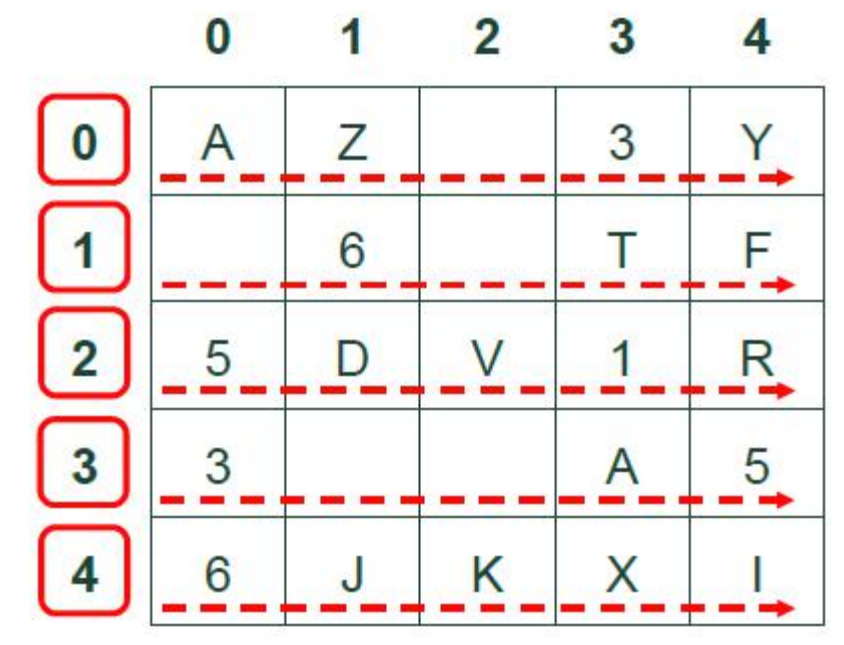

# Usando toda matriz

### • OU

### •Temos que acessar **para cada coluna – todas as linhas**

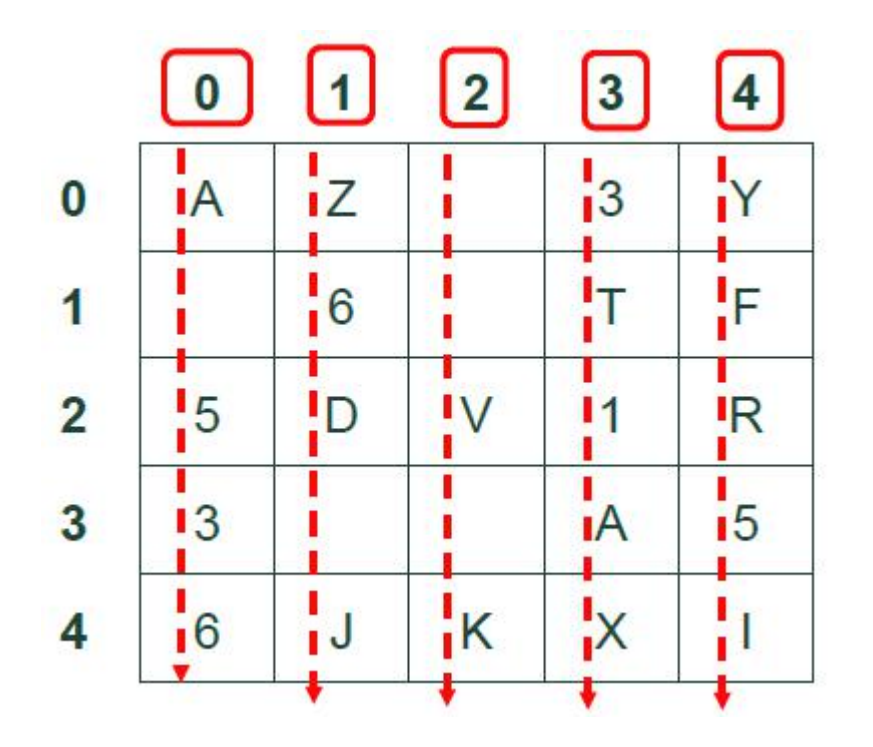

# Preenchendo uma matriz (entrada do usuário)

```
int main()
{
 float matF[20][30];
 int l, c;
 for (l=0; l<20; l++)
 {
   for (c=0; c<30; c++)
    {
      printf("\nValor da Posicao (%d,%d):"
,l,c);
      scanf("%f"
,&matF[l][c]);
    }
  }
  return 0;
}
```
# Exibindo uma matriz (que já tenha valores)

```
int main()
{
 float matF[20][30];
 int l, c;
 for (l=0; l<20; l++)
 {
   for (c=0; c<30; c++)
    {
      printf("\nPosicao (%d,%d)=%f"
,l,c,matF[l][c]);
    }
  }
  return 0;
}
```
#### Dada a matriz M abaixo, responda:

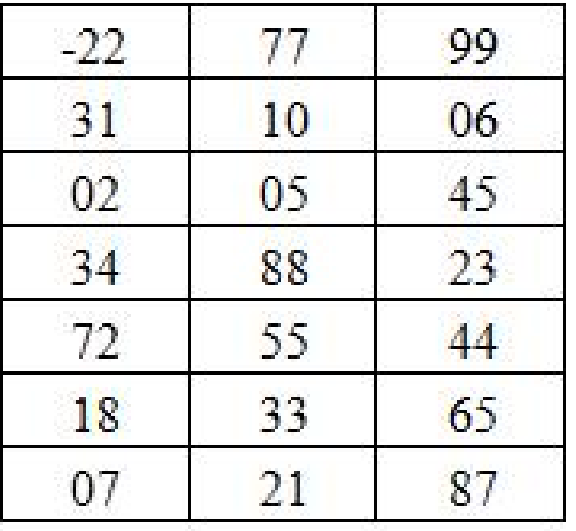

- 1) Como a matriz deve ser declarada na linguagem C?
- 2) Determine os seguintes elementos:

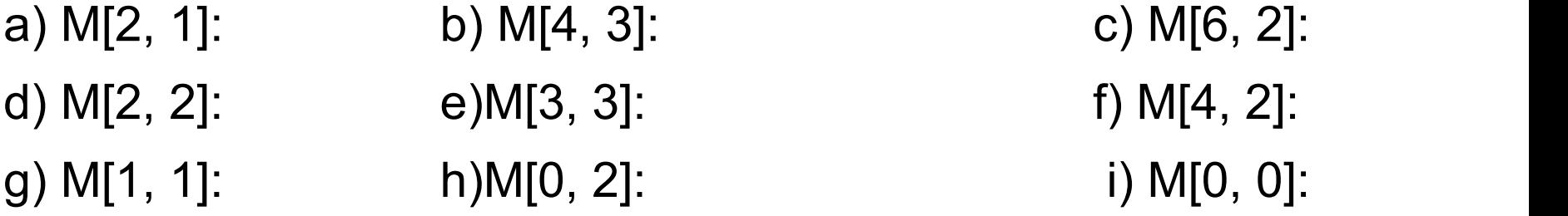

- Escreva um programa em C que lê uma matriz  $M(5,5)$  e calcula as somas:
- a) da linha 4 de M
- b) da coluna 2 de M
- c) da diagonal principal
- d) da diagonal secundária
- e) de todos os elementos da matriz M Escrever essas somas e a matriz.

- Faça um programa que:
- Crie uma matriz de distâncias entre 4 cidades diferentes,
- Peça para o usuário entrar com as distâncias entre as cidades
- Exiba na tela a matriz de distâncias criada
- Quando o usuário digitar o número de duas cidades o programa deverá retornar a distância entre elas

• Escrever um programa em C que lê uma matriz M(12,13) e divida todos os 13 elementos de cada uma das 12 linhas de M pelo maior elemento daquela linha. Escrever a matriz lida e a modificada.

- Escrever um programa em C que lê uma matriz M(10,10) e a escreve. Troque, a seguir:
- a) a linha 2 com a linha 8
- b) a coluna 4 com a coluna 10
- Escreva a matriz assim modificada.

• Dada uma matriz A<sub>mxn</sub>, imprimir o número de linhas e o número de colunas nulas da matriz.

Exemplo:  $m = 4 e n = 4$ tem 2 linhas nulas e 1 coluna nula.

$$
\begin{bmatrix} 1 & 0 & 2 & 3 \\ 4 & 0 & 5 & 6 \\ 0 & 0 & 0 & 0 \\ 0 & 0 & 0 & 0 \end{bmatrix}
$$